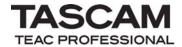

# TASCAM HS-8

CONTROL I/O connector

RS-232C Protocol Specification

Ver. 1.30

January 2014

**TEAC** Corporation

#### 1. Overview

The CONTROL I/O connector (RS-232C) on the HS-8 enables you to control the HS-8 from a computer or other external devices. In this document, the HS-8 is referred to as the "controlled device," and the external device that controls it is referred to as the "external controller."

#### 2. Specifications

Electrical specifications

Conforms to standard JIS X-5101 (equivalent to former JIS C-6361 and EIA RS-232C)

(Not compatible with the RS-422A used in professional VTR units)

Impedance at receiver When measured with an applied voltage of between ±3 and 15V, the DC

resistance is between  $3K\Omega$  and  $7K\Omega$ .

Total load capacitance is 2500pF or below.

Open circuit voltage at transmitter 25V or below Open circuit voltage at receiver 2V or below

Signal voltage When the open circuit voltage at the receiver is 0V, the signal voltage is

between  $\pm 5 V$  and  $\pm 15 V$  for a load impedance of between 3 K and  $7 K \Omega$ .

Signal discrimination Logical "1" -3V or below

Logical "0" +3V or more

Communication format

Circuit type 3-wire, half-duplex Transmission type Digital binary serial

Data speed (baud rate) 4800/9600/19200/38400 bit/sec

Character length 7/8 bit

Parity bit Odd/Even/None

Stop bit 1/2 bit

(Data speed, character length, parity bit, and stop bit settings are made on the HS-8.)

Connector pin-out

Connector D-sub 9-pin female (inch thread)

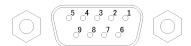

#### Terminal pin-out and input/output signals

| Pin no. | In/Out | Signal name | Description                                      |
|---------|--------|-------------|--------------------------------------------------|
| 1       | _      | NC          | Not connected                                    |
| 2       | In     | Rx Data     | Data received at this pin *1                     |
| 3       | Out    | Tx Data     | Data transmitted from this pin                   |
| 4       | Out    | (Reserved)  | Reserved                                         |
| 5       | _      | GND         | Ground                                           |
| 6       | In     | (Reserved)  | Reserved                                         |
| 7       | In     | RTS         | Request To Send (input "request to transmit") *2 |
| 8       | Out    | CTS         | Clear To Send (output "ready to receive") *2     |
| 9       | _      | NC          | Not connected                                    |

<sup>\*1:</sup> A voltage that satisfies the RS-232C specification must be applied to Rx Data.

<sup>\*2:</sup> RTS/CTS is loopback-connected within the controlled device. If RTS/CTS control is used, consider the design of the external controller.

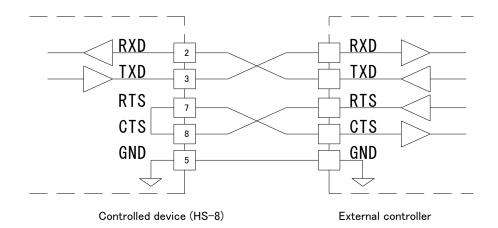

#### 3. Command format

Command format overview

The command format is as follows.

| Byte 1 | Byte 2 | Byte 3 | Byte 4 | Byte 5 | Byte 6 | Byte 7 | Byte 8 | ••• | Byte n |
|--------|--------|--------|--------|--------|--------|--------|--------|-----|--------|
| LF     | ID     | Com    | mand   | Data 1 | Data 2 | Data 3 | Data 4 |     | CR     |

Commands begin with a "line feed (LF)," end with a "carriage return (CR)," and are based on the ASCII format.

The type following the LF is the machine ID. The machine ID is described later.

Commands are expressed using two ASCII bytes.

The byte string following the command expresses the data, and is between 0 bytes (for a command that has no data) and a maximum of 123 bytes. For details on the data, refer to the detailed explanation for each command. For commands that use 0--9 and A--F as data values, uppercase characters are used for A--F.

#### Example commands

Example 1:

Transmitting a PLAY command to a controlled device of ID=0

When the controlled device is in Stop or Play-Ready mode, this command will initiate playback on the controlled device.

The PLAY command is [12], and is transmitted as follows.

|       |     | ID  | Com | mand |     |
|-------|-----|-----|-----|------|-----|
| ASCII | LF  | 0   | 1   | 2    | CR  |
| HEX   | 0Ah | 30h | 31h | 32h  | 0Dh |

#### Example 2:

Telling a controlled device of ID=0 to perform a direct search for take 123

The command "DIRECT TRACK (TAKE) SEARCH PRESET [23]" is transmitted to perform this action.

The data bytes consist of ASCII in two-byte units.

For the command "DIRECT TRACK (TAKE) SEARCH PRESET," the take number is specified as follows.

Data 1 Tens digit of the specified take number

Data 2 Ones digit of the specified take number

Data 3 Thousands digit of the specified take number

Data 4 Hundreds digit of the specified take number

Thus, the transmitted command is as follows.

|       |     | ID  | Com | mand |     | Data: ta | ake 123 |     |     |
|-------|-----|-----|-----|------|-----|----------|---------|-----|-----|
| ASCII | LF  | 0   | 2   | 3    | 2   | 3        | 0       | 1   | CR  |
| HEX   | 0Ah | 30h | 32h | 33h  | 32h | 33h      | 30h     | 31h | 0Dh |

#### Machine ID

The HS-8 uses Machine ID=0 to receive commands and transmit returns.

If a command with an ID other than Machine ID=0 is received, that command is ignored.

If an unsupported command is received, the HS-8 will transmit ILLEGAL [F2].

# List of commands A list of commands is given below.

| Contro | I/Preset/Sense Command           | Return | Adapted<br>F/W Ver.               |  |
|--------|----------------------------------|--------|-----------------------------------|--|
| 0F     | INFORMATION REQUEST              | 8F     | INFORMATION RETURN                |  |
| 10     | STOP                             |        |                                   |  |
| 12     | PLAY                             |        |                                   |  |
| 13     | RECORD                           |        |                                   |  |
| 14     | PAUSE                            |        |                                   |  |
| 15     | SCRABBLE                         |        |                                   |  |
| 16     | SEARCH                           |        |                                   |  |
| 17     | FLASH LOAD                       | 97     | FLASH LOAD ACKNOWLEDGE            |  |
| 19     | FLASH START                      |        |                                   |  |
| 1A     | SKIP                             |        |                                   |  |
| 1D     | CALL                             |        |                                   |  |
| 20     | AUTO CUE LEVEL PRESET            | A0     | AUTO CUE LEVEL RETURN             |  |
| 23     | DIRECT TRACK SEARCH PRESET       |        |                                   |  |
| 27     | CLOCK DATA PRESET                | A7     | CLOCK DATA RETURN                 |  |
| 2C     | TIME SEARCH PRESET               |        |                                   |  |
| 2F     | DIGITAL VOLUME DATA PRESET       | AF     | DIGITAL VOLUME DATA RETURN        |  |
| 30     | AUTO CUE SELECT                  | B0     | AUTO CUE SELECT RETURN            |  |
| 36     | AUTO READY SELECT                | В6     | AUTO READY SELECT RETURN          |  |
| 37     | REPEAT SELECT                    | В7     | REPEAT SELECT RETURN              |  |
| 3A     | INCR PLAY SELECT                 | ВА     | INCR PLAY SELECT RETURN           |  |
| 4C     | REMOTE/LOCAL SELECT              | CC     | REMOTE/LOCAL SELECT RETURN        |  |
| 4D     | PLAY MODE SELECT                 |        |                                   |  |
| 4E     | PLAY MODE SENSE                  | CE     | PLAY MODE RETURN                  |  |
| 50     | MECHA STATUS SENSE               | D0     | MECHA STATUS RETURN               |  |
| 55     | TRACK No. STATUS SENSE           | D5     | TRACK No. STATUS RETURN           |  |
| 57     | CURRENT TRACK INFORMATION SENSE  | D7     | CURRENT TRACK INFORMATION RETURN  |  |
| 58     | CURRENT TRACK TIME SENSE         | D8     | CURRENT TRACK TIME RETURN         |  |
| 59     | TITLE SENSE                      | D9     | TITLE RETURN                      |  |
| 5D     | TOTAL TRACK No./TOTAL TIME SENSE | DD     | TOTAL TRACK No./TOTAL TIME RETURN |  |
| 5F     | KEYBOARD TYPE SENSE              | DF     | KEYBOARD TYPE RETURN              |  |
|        |                                  | F2     | ILLEGAL STATUS                    |  |
|        |                                  | F4     | POWER ON STATUS                   |  |
|        |                                  | F6     | CHANGE STATUS                     |  |
| 7F     | VENDER COMMAND                   | FF     | VENDER COMMAND RETURN             |  |

List of vender commands

A list of vender commands (Command 7F / FF) is given below.

Command codes are a combination of command (2 bytes), category code (2 bytes) and sub command (2 bytes). For detailed information, see page 25 and following.

| Control/ | Sense Command                                         | Return Co                               | Adopted<br>F/W Ver.      |      |
|----------|-------------------------------------------------------|-----------------------------------------|--------------------------|------|
| 7F01     | DEVICE SELECT                                         | DEVICE SELECT FF01 DEVICE SELECT RETURN |                          |      |
| 7F0223   | DIRECT FOLDER SEARCH PRESET                           |                                         |                          |      |
| 7F0242   | REBUILD                                               | FF02C2                                  | REBUILD ACK              | 1.30 |
| 7F0255   | FOLDER No STATUS SENSE                                | FF02D5                                  | FOLDER No RETURN         |      |
| 7F0259   | FOLDER NAME SENSE                                     | FF02D9                                  | FOLDER NAME RETURN       |      |
| 7F025A   | PROJECT NAME SENSE                                    | FF02DA                                  | PROJECT NAME RETURN      |      |
| 7F025D   | TOTAL FOLDER No SENSE                                 | FF02DD                                  | TOTAL FOLDER No RETURN   |      |
| 7F025E   | TOTAL PROJECT N₀ SENSE FF02DE TOTAL PROJECT N₀ RETURN |                                         |                          |      |
| 7F031A   | MARK SKIP                                             |                                         |                          |      |
| 7F0323   | DIRECT MARK SKIP PRESET                               |                                         |                          |      |
| 7F0355   | MARK No. STATUS SENSE                                 | FF03D5                                  | MARK No. RETURN          |      |
| 7F0358   | MARK TIME SENSE                                       | FF03D8 MARK TIME RETURN                 |                          |      |
| 7F035D   | TOTAL MARK No SENSE                                   | E FF03DD TOTAL MARK No RETURN           |                          |      |
| 7F0400   | FLASH PAGE SELECT                                     | FF0480                                  | FLASH PAGE RETURN        |      |
| 7F041A   | FLASH PAGE SKIP                                       |                                         |                          |      |
| 7F0457   | CURRENT SLOT INFORMATION SENSE                        | FF04D7                                  | CURRENT SLOT INFORMATION |      |
|          |                                                       |                                         | RETURN                   |      |
| 7F045D   | FLASH READY SLOT SENSE                                | FF04DD                                  | FLASH TRACK RETURN       |      |
|          |                                                       | FF04F6                                  | CHANGE FLASH PAGE        |      |
| 7F0511   | ONLINE                                                | FF0591                                  | ONLINE RETURN            |      |
| 7F0600   | CHASE                                                 | FF0680                                  | CHASE RETURN             | 1.20 |

Note) "Adopted F/W Ver" shows when a new command was added. Commands with no version listed are supported in all versions.

#### Command sequence

In most cases the controlled device will not send an ACK in response to transport control or data preset commands sent from the external controller.

The controlled device will send back a return command in response to data sense commands that request a data value specified on the controlled device.

When the status of the controlled device changes, such as from Stop to Play mode, or when an error etc. occurs, the controlled device will send a command indicating this to the external controller.

Examples of the command sequence are given below.

You must leave an interval of at least 20 ms between commands.

#### Example 1: Controlling the transport of the controlled device

This example describes the Play operation.

When the controlled device receives the PLAY command and enters Play mode, it will transmit a CHANGED STATUS command. ACK is not transmitted for the PLAY command.

|                     | Command           | State of controlled device  |
|---------------------|-------------------|-----------------------------|
| External controller | Controlled device | State of controlled device  |
|                     |                   | Stopped                     |
| PLAY                | ->                |                             |
|                     | <- CHANGED STATUS | Transmit when starting Play |

## Example 2: Presetting data

This example describes setting the AUTO CUE LEVEL.

When the controlled device receives the AUTO CUE LEVEL PRESET (Preset) command, it will set its AUTO CUE LEVEL. ACK is not transmitted for this command.

|                       | Command | State of controlled device |                             |
|-----------------------|---------|----------------------------|-----------------------------|
| External controller   | (       | Controlled device          | State of controlled device  |
| AUTO CUE LEVEL        |         |                            | AUTO CUE LEVEL set to -54dB |
| PRESET (Preset -54dB) | ->      |                            |                             |

#### Example 3: Obtaining specified data

This example describes obtaining the currently-set AUTO CUE LEVEL.

When the controlled device receives the AUTO CUE LEVEL PRESET (Sense) command, it will return the currently-set AUTO CUE LEVEL.

|                                  | Command                  | State of controlled device |
|----------------------------------|--------------------------|----------------------------|
| External controller              | Controlled device        | State of controlled device |
| AUTO CUE LEVEL<br>PRESET (Sense) | ->                       |                            |
|                                  | <- AUTO CUE LEVEL RETURN |                            |

# Example 4: Checking the status of the controlled device, and performing the next operation

When the operating status of the controlled device changes, it will transmit CHANGED STATUS. By using CHANGED STATUS as a trigger for sending MECHA STATUS SENSE, the new operating status can be determined. This example shows how to check the RECORD-READY status of the controlled device and then initiate recording

| initiate recording.   |                     |                                        |  |  |  |
|-----------------------|---------------------|----------------------------------------|--|--|--|
|                       | Command             | Chaha of a subsually device            |  |  |  |
| External controller   | Controlled device   | State of controlled device             |  |  |  |
|                       |                     | Stopped                                |  |  |  |
| RECORD (Record Ready) | ->                  |                                        |  |  |  |
|                       | CHANGED STATUS      | Transmitted when entering record-ready |  |  |  |
|                       | <b>\-</b>           | state                                  |  |  |  |
| MECHA STATUS SENSE    | ->                  |                                        |  |  |  |
|                       | <- MECHA STATUS RET | URN Returns record-ready state         |  |  |  |
| RECORD (Record)       | ->                  |                                        |  |  |  |
|                       | <- CHANGES STATUS   | Transmitted when entering record state |  |  |  |

#### Command details

The commands, data, and machine IDs described here are characters (ASCII).

A command is two character bytes, a machine ID is one character byte, and each item of data is an individual character byte.

The HS-8 can use the following take numbers, folder numbers, and project numbers. However, if a number that does not exist is specified, it will be considered an invalid command.

Take number999 maximumFolder number999 maximumProject number99 maximum

#### **INFORMATION REQUEST**

Requests the controlled device to return information such as the software version.

Command 0F
Machine ID 0
Data none

Return INFORMATION RETURN [8F]

#### STOP

Places the controlled device into stop state.

Command 10
Machine ID 0
Data none
Return none

#### **PLAY**

Places the controlled device into play state.

To start recording while in record-ready state, use RECORD (Record).

Command 12
Machine ID 0
Data none
Return none

## **RECORD**

Places the controlled device into record or record-ready state. During recording process, the command splits a track.

Command 13 Machine ID 0 Data 2 bytes

| Data 1 | Data 2 | Description    | Remarks                                               |
|--------|--------|----------------|-------------------------------------------------------|
| 0      | 0      | Record         | Starts recording while in record-ready state.         |
| 0      | 1      | Record Pause   | Places the controlled device into record-ready state. |
| 0      | 2      | Take Increment | Splits a take during recording process.               |

<sup>·</sup> If data other than the above is received, the HS-8 will transmit ILLEGAL [F2].

Return none

## **PAUSE**

Places the controlled device into play-ready state.

To pause recording, use RECORD (Record Pause).

Command 14
Machine ID 0
Data 2 bytes

|   | Data 1 | Data 2 | Description | Remarks                                  |
|---|--------|--------|-------------|------------------------------------------|
| Ī | 0      | 1      | Pause On    | Places the device into play-ready state. |

<sup>•</sup> If data other than the above is received, the HS-8 will transmit ILLEGAL [F2].

Return none

#### **SCRABBLE**

Controls Scrabble Playback mode for the controlled device. This command also performs scrabble operation.

(HS-8 Jog Mode)
Command 15
Machine ID 0
Data 2 bytes

| Data 1 | Data 2 | Description  | Remarks                                                |
|--------|--------|--------------|--------------------------------------------------------|
| 0      | 0      | Scrabble Off | Turns off Scrabble Playback mode.                      |
| 0      | 1      | Scrabble On  | Turns on Scrabble Playback mode.                       |
| 1      | 0      | Scrabble +   | Moves the playback position in the forward direction.  |
| 1      | 1      | Scrabble -   | Moves the playback position in the backward direction. |

<sup>•</sup> If data other than the above is received, the HS-8 will transmit ILLEGAL [F2].

Return none

#### **SEARCH**

Places the controlled device into search playback state.

The search playback state will continue until a command such as STOP, PLAY or PAUSE is received.

Command 16
Machine ID 0
Data 2 bytes

| Data 1 | Data 2 | Description    | Remarks                           |
|--------|--------|----------------|-----------------------------------|
| 0      | 0      | Search Forward | Search in the forward direction.  |
| 0      | 1      | Search Reverse | Search in the backward direction. |

<sup>•</sup> If data other than the above is received, the HS-8 will transmit ILLEGAL [F2].

Return none

#### **FLASH LOAD**

Performs flash load operation on the controlled device.

Command 17
Machine ID 0
Data none

Return FLASH LOAD ACKNOWLEDGE [97]

## **FLASH START**

Causes the controlled device to flash-start the specified take.

If the take specified is not flash-loaded, a normal playback will be performed.

Command 19
Machine ID 0
Data 4 bytes

|        | Description                        | Remarks                |
|--------|------------------------------------|------------------------|
| Data 1 | Tens digit of the take number      |                        |
| Data 2 | Ones digit of the take number      | Take number            |
| Data 3 | Thousands digit of the take number | Example) 1400: take 14 |
| Data 4 | Hundreds digit of the take number  |                        |

<sup>·</sup> If data other than the above is received, the HS-8 will transmit ILLEGAL [F2].

Return none

#### SKIP

Causes the controlled device to skip takes.

Causes the controlled device to skip marks.

After skipping, the device will maintain the state in which it was right before the operation was performed.

Command 1A
Machine ID 0
Data 2 bytes

| Data 1 | Data 2 | Description         | Remarks                                                                                                    |
|--------|--------|---------------------|----------------------------------------------------------------------------------------------------|
| 0      | 0      | Track Skip Next     | Skips to the next take.                                                                                                    |
| 0      | 1      | Track Skip Previous | If the current position is at the beginning of a take, skips to the beginning of the previous take. If the current position is not at the beginning of a take, skips to the beginning of the current take. |
| 2      | 0      | Mark Skip Next      | Moves to the next mark.                                                                                                    |
| 2      | 1      | Mark Skip Previous  | Moves to the previous mark.                                                                                                    |

<sup>•</sup> If data other than the above is received, the HS-8 will transmit ILLEGAL [F2].

Return none

## **CALL**

Locates the controlled device to the call point and places the device into play-ready state.

Command 1D
Machine ID 0
Data none
Return none

## **AUTO CUE LEVEL PRESET**

Sets the Auto Cue Level of the controlled device.

A return command is returned only if Sense [FF] is specified.

The Auto Cue function is turned on or off using the command "AUTO CUE SELECT [30]."

Command 20 Machine ID 0 Data 2 bytes

| Data 1 | Data 2 | Description  | Remarks                                             |
|--------|--------|--------------|-----------------------------------------------------|
| 0      | 0      | Preset -24dB |                                                     |
| 0      | 1      | Preset -30dB |                                                     |
| 0      | 2      | Preset -36dB |                                                     |
| 0      | 3      | Preset -42dB |                                                     |
| 0      | 4      | Preset -48dB |                                                     |
| 0      | 5      | Preset -54dB |                                                     |
| 0      | 6      | Preset -60dB |                                                     |
| 0      | 7      | Preset -66dB |                                                     |
| 0      | 8      | Preset -72dB |                                                     |
| F      | F      | Sense        | Requests that the current preset level be returned. |

<sup>•</sup> If data other than the above is received, the HS-8 will transmit ILLEGAL [F2].

Return AUTO CUE LEVEL RETURN [A0]

#### DIRECT TRACK SEARCH PRESET

Makes a direct search for the specified take number.

The operation of the controlled device after a direct search depends on the data format (data length) of this command.

[4-byte data length]

If the controlled device is in Stop or Play mode when this command is received, it will enter Play mode after a direct search. If the controlled device is in any other mode, it will remain in that mode even after a direct search. [6-byte data length]

The operation of the controlled device after a direct search is determined by Data 5 and 6 specified.

Command 23 Machine ID 0

Data 4 bytes or 6 bytes

|        | Description                        | Remarks                 |
|--------|------------------------------------|-------------------------|
| Data 1 | Tens digit of the take number      |                         |
| Data 2 | Ones digit of the take number      | Take number             |
| Data 3 | Thousands digit of the take number | Example) 2301: take 123 |
| Data 4 | Hundreds digit of the take number  |                         |

[If the data length is 6 bytes, the following data will be added for operation-specified code.]

|   | Data 5 | Data 6 | Operation | Remarks |
|---|--------|--------|-----------|---------|
|   | 1      | 0      | STOP      |         |
|   | 1      | 2      | PLAY      |         |
| Ī | 1      | 4      | PAUSE     |         |

- If the specified take number does not exist in the current folder, the HS-8 will transmit ILLEGAL [F2].
- If an operation-specified code that is not in the table above is specified, the HS-8 will transmit ILLEGAL [F2].

Return none

#### **CLOCK DATA PRESET**

Sets the date and time of the controlled device.

A return command is returned only if Sense [FF] is specified for Data 1 and Data2.

Command 27 Machine ID 0

Data 10 bytes or 2 bytes

|         | Description           | Remarks                                                             |
|---------|-----------------------|---------------------------------------------------------------------|
| Data 1  | Tens digit of year    |                                                                     |
| Data 2  | Ones digit of year    |                                                                     |
| Data 3  | Tens digit of month   |                                                                     |
| Data 4  | Ones digit of month   |                                                                     |
| Data 5  | Tens digit of day     | Example) 0802231234 means February 23 <sup>rd</sup> of year 2008 at |
| Data 6  | Ones digit of day     | 34 minutes past twelve o' clock.                                    |
| Data 7  | Tens digit of hours   |                                                                     |
| Data 8  | Ones digit of hours   |                                                                     |
| Data 9  | Tens digit of minutes |                                                                     |
| Data 10 | Ones digit of minutes |                                                                     |

<sup>•</sup> If a date or time outside the possible range is set, the HS-8 will transmit ILLEGAL [F2].

Return CLOCK DATA PRESET RETURN [A7]

#### TIME SEARCH PRESET

Searches the specified take number and time.

The operation of the controlled device after a search depends on the data format (data length) of this command. [12-byte data length]

If the controlled device is in stop or play state when this command is received, it will start a playback operation after a search. If the controlled device is in any other state, it will remain in that state even after a search.

[14-byte data length]

The operation of the controlled device after a search is determined by Data 13 and 14 specified.

Command 2C Machine ID 0

Data 12 bytes or 14 bytes

|         | Description                        | Remarks |
|---------|------------------------------------|---------|
| Data 1  | Tens digit of the take number      |         |
| Data 2  | Ones digit of the take number      |         |
| Data 3  | Thousands digit of the take number |         |
| Data 4  | Hundreds digit of the take number  |         |
| Data 5  | Tens digit of the minutes          |         |
| Data 6  | Ones digit of the minutes          |         |
| Data 7  | Thousands digit of the minutes     |         |
| Data 8  | Hundreds digit of the minutes      |         |
| Data 9  | Tens digit of the seconds          |         |
| Data 10 | Ones digit of the seconds          |         |
| Data 11 | Tens digit of the frames           |         |
| Data 12 | Ones digit of the frames           |         |

[If the data length is 14 bytes, the following data will be added for operation-specified code.]

| Data 5 | Data 6 | Operation | Remarks |
|--------|--------|-----------|---------|
| 1      | 0      | STOP      |         |
| 1      | 2      | PLAY      |         |
| 1      | 4      | PAUSE     |         |

- If a take number not existing in the media is specified, the HS-8 will transmit ILLEGAL [F2].
- If data outside the operating range is received, the HS-8 will transmit ILLEGAL [F2].
- If an operation-specified code that is not in the table above is specified, the HS-8 will transmit ILLEGAL [F2].

Return none

# DIGITAL VOLUME DATA PRESET

Sets the digital volume of a connected device in decibels (dB).

A return command is returned only if Sense [FF] is specified for Data 1 and Data2.

Command 2F Machine ID 0 Data 4 bytes

|        | Description                        | Remarks                  |
|--------|------------------------------------|--------------------------|
| Data 1 | Ones digit of the setting          |                          |
| Data 2 | First decimal place of the setting | Example: "0512": -20.5dB |
| Data 3 | +:0/-:1                            |                          |
| Data 4 | Tens digit of the setting          |                          |

- · If data outside the specification range is received, the connected device will transmit ILLEGAL (F2H).
- To set the volume to -∞ (minus infinity) dB, specify "AAAA" for Data 1 to Data 4.

Return DIGITAL VOLUME DATA RETURN [AF]

#### **AUTO CUE SELECT**

Turns on or off the Auto Cue function of the controlled device.

A return command is returned only if Sense [FF] is specified.

The Auto Cue Level setting is made using the command "AUTO CUE LEVEL PRESET [20]."

 Command
 30

 Machine ID
 0

 Data
 2 bytes

| Data 1 | Data 2 | Description  | Remarks                                        |
|--------|--------|--------------|------------------------------------------------|
| 0      | 0      | Auto Cue Off |                                                |
| 0      | 1      | Auto Cue On  |                                                |
| F      | F      | Sense        | Requests that the current setting be returned. |

<sup>•</sup> If data other than the above is received, the HS-8 will transmit ILLEGAL [F2].

Return AUTO CUE SELECT RETURN [B0]

#### **AUTO READY SELECT**

Turns on or off the Auto Ready function of the controlled device.

A return command is returned only if Sense [FF] is specified.

Command 36
Machine ID 0
Data 2 bytes

| Data 1 | Data 2 | Description    | Remarks                                        |
|--------|--------|----------------|------------------------------------------------|
| 0      | 0      | Auto Ready Off |                                                |
| 0      | 1      | Auto Ready On  |                                                |
| F      | F      | Sense          | Requests that the current setting be returned. |

<sup>•</sup> If data other than the above is received, the HS-8 will transmit ILLEGAL [F2].

Return AUTO READY SELECT RETURN [B6]

# REPEAT SELECT

Turns on or off the Repeat Playback of the controlled device.

A return command is returned only if Sense [FF] is specified.

Command 37
Machine ID 0
Data 2 bytes

| Data 1 | Data 2 | Description | Remarks                                        |
|--------|--------|-------------|------------------------------------------------|
| 0      | 0      | Repeat Off  |                                                |
| 0      | 1      | Repeat On   |                                                |
| F      | F      | Sense       | Requests that the current setting be returned. |

<sup>•</sup> If data other than the above is received, the HS-8 will transmit ILLEGAL [F2].

Return REPEAT SELECT RETURN [B7]

#### **INCR PLAY SELECT**

Turns on or off the Incremental Play function of the controlled device.

A return command is returned only if Sense [FF] is specified.

Command 3A
Machine ID 0
Data 2 bytes

| Data 1 | Data 2 | Description   | Remarks                                        |
|--------|--------|---------------|------------------------------------------------|
| 0      | 0      | INCR Play Off |                                                |
| 0      | 1      | INCR Play On  |                                                |
| F      | F      | Sense         | Requests that the current setting be returned. |

<sup>•</sup> If data other than the above is received, the HS-8 will transmit ILLEGAL [F2].

Return INCR PLAY SELECT RETURN [BA]

#### REMOTE/LOCAL SELECT

Enables or disables operation on the controlled device.

A return command is returned only if Sense [FF] is specified.

Command 4C
Machine ID 0
Data 2 bytes

| Data 1 | Data 2 | Description | Remarks                                                                    |  |
|--------|--------|-------------|----------------------------------------------------------------------------|--|
| 0      | 0      | Remote      | Only remote operation via CONTROL I/O (RS-232C, RS-422, PARALLEL)          |  |
|        |        |             | will be enabled. Key operations on the device's panel will be disabled.    |  |
| 0      | 1      | Local       | Remote operation, and key operation on the device's panel will be enabled. |  |
| F      | F      | Sense       | Requests that the current setting be returned.                             |  |

<sup>•</sup> If data other than the above is received, the HS-8 will transmit ILLEGAL [F2].

Return REMOTE/LOCAL SELECT RETURN [CC]

#### **PLAY MODE SELECT**

Sets Play mode for the controlled device.

To check the Play mode setting, use the command "PLAY MODE SENSE [4E]."

Command 4D
Machine ID 0
Data 2 bytes

| Data 1 | Data 2 | Description | Remarks                               |
|--------|--------|-------------|---------------------------------------|
| 0      | 0      | All Take    | Plays all takes in the current folder |
| 0      | 1      | One Take    | Plays the current take only           |

<sup>•</sup> If data other than the above is received, the HS-8 will transmit ILLEGAL [F2].

Return none

## PLAY MODE SENSE

Requests that Play mode of the controlled device be returned.

Command 4E
Machine ID 0
Data none

Return PLAY MODE RETURN [CE]

#### **MECHA STATUS SENSE**

Requests that the operation status of the controlled device be returned.

Command 50
Machine ID 0
Data none

Return MECHA STATSU RETURN [D0]

#### TRACK No. STATUS SENSE

Requests that the current take number be returned.

Command 55
Machine ID 0
Data none

Return TRACK No. STATUS RETURN [D5]

## **CURRENT TRACK INFORMATION SENSE**

Requests that the information about the current take be returned.

Command 57
Machine ID 0
Data none

Return CURRENT TRACK INFORMATION RETURN [D7]

#### **CURRENT TRACK TIME SENSE**

Requests the information about the play time for the current take (or take being recorded in record mode) in the following format. (MSF format = Minutes, Seconds, Frame / HMSF Format = Hours, Minutes, Seconds, Frames) When requesting MSF Format and the minutes is more than 9999, or in HMSF Format and the hours is greater than 100, then the entire time response contains "--".

Command 58
Machine ID 0
Data 2 bytes

| 2 bytes |                          |                                                                                                    |
|---------|--------------------------|----------------------------------------------------------------------------------------------------|
| Data 2  | Description              | Remarks                                                                                                    |
| 0       | Elapsed Time             | Time since the beginning of the take in MSF Format.                                                                                                    |
| 1       | Remain Time              | Time remaining until the end of the take in MSF Format. (When                                                                                                    |
|         |                          | Recording, time remaining until the max file size is reached)                                                                                                    |
| 2       | Total Elapsed Time       | Time since the beginning of all takes in the current folder in MSF                                                                                                    |
|         |                          | Format.                                                                                                    |
| 3       | Total Remain Time        | Time remaining until the end of playback for all takes in the                                                                                                    |
|         |                          | current folder in MSF Format. (For recording, the time until the                                                                                                    |
|         |                          | media is full).                                                                                                    |
| 4       | Timecode Time            | Timecode time in MSF Format                                                                                                    |
| 0       | Elapsed Time             | Time since the beginning of the take in HMSF Format.                                                                                                    |
| 1       | Remain Time              | Time remaining until the end of the take in HMSF Format. (When                                                                                                    |
|         |                          | Recording, time remaining until the max file size is reached)                                                                                                    |
| 2       | Total Elapsed Time       | Time since the beginning of all takes in the current folder in                                                                                                    |
|         |                          | HMSF Format.                                                                                                    |
| 3       | Total Remain Time        | Time remaining until the end of playback for all takes in the                                                                                                    |
|         |                          | current folder in HMSF Format. (For recording, the time until the                                                                                                    |
|         |                          | media is full).                                                                                                    |
| 4       | Timecode Time            | Timecode time in HMSF Format                                                                                                    |
|         | Data 2 0 1 2 3 4 0 1 2 3 | Data 2 Description 0 Elapsed Time 1 Remain Time 2 Total Elapsed Time 3 Total Remain Time 4 Timecode Time 0 Elapsed Time 1 Remain Time 2 Total Elapsed Time 2 Total Elapsed Time 3 Total Elapsed Time 7 Total Elapsed Time 7 Total Elapsed Time 8 Total Elapsed Time |

<sup>•</sup> If data other than the above is received, the HS-8 will transmit ILLEGAL [F2].

Return CURRENT TRACK TIME RETURN [D8]

#### **TITLE SENSE**

Requests that the name of the specified take be returned.

Command 59
Machine ID 0
Data 4 bytes

|        | Description                        | Remarks                 |
|--------|------------------------------------|-------------------------|
| Data 1 | Tens digit of the take number      |                         |
| Data 2 | Ones digit of the take number      | Take number             |
| Data 3 | Thousands digit of the take number | Example) 2301: take 123 |
| Data 4 | Hundreds digit of the take number  |                         |

<sup>•</sup> If a take number not existing in the media is specified, the HS-8 will transmit ILLEGAL [F2].

Return TITLE RETURN [D9]

# TOTAL TRACK No. / TOTAL TIME SENSE

Requests that the total number and the total time of takes in the current folder be returned.

Command 5D
Machine ID 0
Data none

Return TOTAL TRACK No. / TOTAL TIME RETURN [DD]

#### **KEYBOARD TYPE SENSE**

Requests that the type of keyboard connected to the controlled device be returned.

Command 5F Machine ID 0 Data none

Return KEYBOARD TYPE RETURN [DF]

# **VENDER COMMAND**

This command controls the HS-8's unique functions. For detailed information about the vender information, see the page 24 and following.

## **INFORMATION RETURN**

This is the return command in response to the command "INFORMATION REQUEST [0F]."

It returns the software version of the controlled device.

Command 8F
Machine ID 0
Data 4 bytes

| Data 1 | Tens digit of the software version           | Example of Data | 1 - Data 4   |
|--------|----------------------------------------------|-----------------|--------------|
| Data 2 | Ones digit of the software version           | 0100            | Version 1.00 |
| Data 3 | First decimal place of the software version  |                 |              |
| Data 4 | Second decimal place of the software version |                 |              |

Request INFORMATION REQUEST [0F]

#### FLASH LOAD ACKNOWLEDGE

This is the return command in respond to the command "FLASH LOAD [17]."

It is transmitted when the data reading is successfully completed.

Command 97
Machine ID 0
Data none

Request/Preset FLASH LOAD [17]

#### **AUTO CUE LEVEL RETURN**

This is the return command in respond to the command "AUTO CUE LEVEL PRESET [20]."

It returns the currently specified auto cue level.

Command A0
Machine ID 0
Data 2 bytes

| Data 1 | Data 2 | Description | Remarks |
|--------|--------|-------------|---------|
| 0      | 0      | −24dB       |         |
| 0      | 1      | −30dB       |         |
| 0      | 2      | -36dB       |         |
| 0      | 3      | -42dB       |         |
| 0      | 4      | -48dB       |         |
| 0      | 5      | −54dB       |         |
| 0      | 6      | -60dB       |         |
| 0      | 7      | -66dB       |         |
| 0      | 8      | -72dB       |         |

Request/Preset AUTO CUE LEVEL PRESET [20]

## **CLOCK DATA RETURN**

This is the return command in respond to the command "CLOCK DATA PRESET [27]."

It returns the currently specified date and time values.

Command A7
Machine ID 0
Data 12 bytes

|         | Description               | Remarks |
|---------|---------------------------|---------|
| Data 1  | Tens digit of the year    |         |
| Data 2  | Ones digit of the year    |         |
| Data 3  | Tens digit of the month   |         |
| Data 4  | Ones digit of the month   |         |
| Data 5  | Tens digit of the day     |         |
| Data 6  | Ones digit of the day     |         |
| Data 7  | Tens digit of the hours   |         |
| Data 8  | Ones digit of the hours   |         |
| Data 9  | Tens digit of the minutes |         |
| Data 10 | Ones digit of the minutes |         |
| Data 11 | Tens digit of the seconds |         |
| Data 12 | Ones digit of the seconds |         |

Request/Preset CLOCK DATA PRESET [27]

#### **DIGITAL VOLUME DATA RETURN**

This is the return command in respond to the command "DIGITAL VOLUME DATA PRESET [2F]."

It returns the specified digital volume in decibels (dB).

Command AF
Machine ID 0
Data 4 bytes

|        | Description            | Remarks                  |
|--------|------------------------|--------------------------|
| Data 1 | Ones digit of the      |                          |
|        | setting                |                          |
| Data 2 | First decimal place of |                          |
|        | the setting            | Example: "0512": -20.5dB |
| Data 3 | +:0/-:1                |                          |
| Data 4 | Tens digit of the      |                          |
|        | setting                |                          |

<sup>•</sup> If the volume is set to  $-\infty$  (minus infinity) dB, "AAAA" is transmitted to Data 1 to Data 4.

Request/Preset DIGITAL VOLUME DATA PRESET [2F]

# **AUTO CUE SELECT RETURN**

This is the return command in response to the command "AUTO CUE SELECT [30]."

It returns the On/Off status of the auto cue function.

Command B0
Machine ID 0
Data 2 bytes

| Data 1 | Data 2 | Description  | Remarks |
|--------|--------|--------------|---------|
| 0      | 0      | Auto Cue Off |         |
| 0      | 1      | Auto Cue On  |         |

Request/Preset AUTO CUE SELECT [30]

#### **AUTO READY SELECT RETURN**

This is the return command in response to the command "AUTO READY SELECT [36]."

It returns the On/Off status of the auto-ready function.

Command B6
Machine ID 0
Data 2 bytes

| Data 1 | Data 2 | Description    | Remarks |
|--------|--------|----------------|---------|
| 0      | 0      | Auto Ready Off |         |
| 0      | 1      | Auto Ready On  |         |

Request/Preset AUTO READY SELECT [36]

#### REPEAT SELECT RETURN

This is the return command in response to the command "REPEAT SELECT [37]."

It returns the On/Off status of the repeat playback.

Command B7
Machine ID 0
Data 2 bytes

|   | Data 1 | Data 2 | Description | Remarks |
|---|--------|--------|-------------|---------|
|   | 0      | 0      | Repeat Off  |         |
| ſ | 0      | 1      | Repeat On   |         |

Request/Preset REPEAT SELECT [37]

#### **INCR PLAY SELECT RETURN**

This is the return command in response to the command "INCR PLAY SELECT [3A]."

It returns the On/Off status of the incremental play function.

Command BA
Machine ID 0
Data 2 bytes

|   | Data 1 | Data 2 | Description   | Remarks |
|---|--------|--------|---------------|---------|
| Ī | 0      | 0      | INCR Play Off |         |
|   | 0      | 1      | INCR Play On  |         |

Request/Preset INCR PLAY SELECT [3A]

## REMOTE/LOCAL SELECT RETURN

This is the return command in response to the command "REMOTE/LOCAL SELECT [4C]."

It returns the enabled or disabled status for key operation on the device's panel.

Command CC
Machine ID 0
Data 2 bytes

|  | Data 1 | Data 2 | Description | Remarks                                                           |
|--|--------|--------|-------------|-------------------------------------------------------------------|
|  | 0      | 0      | Remote      | Only remote operation via CONTROL I/O (RS-232C, RS-422,           |
|  |        |        |             | PARALLEL) will be enabled. Key operation on the device's panel    |
|  |        |        |             | will be enabled.                                                  |
|  | 0      | 1      | Local       | Remote operation, and key operation on the device's panel will be |
|  |        |        |             | enabled.                                                          |

Request/Preset REMOTE/LOCAL SELECT [4C]

## **PLAY MODE RETURN**

This is the return command in response to the command "PLAY MODE SENSE [4E]."

It returns the current Play mode.

Command CE
Machine ID 0
Data 2 bytes

| Data 1 | Data 2 | Description | Remarks                              |
|--------|--------|-------------|--------------------------------------|
| 0      | 0      | All Take    | Play all takes in the current folder |
| 0      | 1      | One Take    | Plays the current take only          |

Request/Preset PLAY MODE SENSE [4E]

## **MECHA STATUS RETURN**

This is the return command in response to the command "MECHA STATUS SENSE [50]."

It returns the current operation status of the controlled d device.

Command D0
Machine ID 0
Data 2 bytes

| Data 1 | Data 2 | Description         | Remarks                     |
|--------|--------|---------------------|-----------------------------|
| 0      | 0      | No Media            | No media is inserted        |
| 1      | 0      | Stop                | Stopped                     |
| 1      | 1      | Play                | Playing                     |
| 1      | 2      | Ready On            | In play-ready state         |
| 8      | 1      | Record              | Recording                   |
| 8      | 2      | Record Ready        | In record-ready state       |
| 8      | 3      | Information Writing | Writing various information |
| F      | F      | Other               | In another state            |

Request/Preset MECHA STATUS SENSE [50]

#### TRACK No. STATUS RETURN

This is the return command in response to the command "TRACK No. STATUS SENSE [55]."

It returns the current take number.

Command D5
Machine ID 0
Data 6 bytes

|        | Description                   | Remarks                              |
|--------|-------------------------------|--------------------------------------|
| Data 1 | 00                            | Al "00"                              |
| Data 2 | 00                            | Always returns the fixed value "00." |
| Data 3 | Tens digit of the take number |                                      |
| Data 4 | Ones digit of the take number |                                      |
| Data 5 | Tens digit of the take number |                                      |
| Data 6 | Hundreds digit of the take    |                                      |
|        | number                        |                                      |

Request/Preset TRACK No. SENSE [55]

## **CURRENT TRACK INFORMATION RETURN**

This is the return command in response to the command "CURRENT TRACK INFORMATION SENSE [57]."

Command D7
Machine ID 0
Data 12 bytes

|         | Description                        | Remarks |
|---------|------------------------------------|---------|
| Data 1  | Tens digit of the take number      |         |
| Data 2  | Ones digit of the take number      |         |
| Data 3  | Thousands digit of the take number |         |
| Data 4  | Hundreds digit of the take number  |         |
| Data 5  | Tens digit of the minutes          |         |
| Data 6  | Ones digit of the minutes          |         |
| Data 7  | Thousands digit of the minutes     |         |
| Data 8  | Hundreds digit of the minutes      |         |
| Data 9  | Tens digit of the seconds          |         |
| Data 10 | Ones digit of the seconds          |         |
| Data 11 | Tens digit of the frames           |         |
| Data 12 | Ones digit of the frames           |         |

## **CURRENT TRACK TIME RETURN**

This is the return command in response to the command "CURRENT TRACK TIME SENSE [58]."

Contains information about the play time for the current take (or take being recorded in record mode) in the following format. (MSF format = Minutes, Seconds, Frame / HMSF Format = Hours, Minutes, Seconds, Frames) When requesting MSF Format and the minutes is more than 9999, or in HMSF Format and the hours is greater than 100, then the entire time response contains "--".

Command D8
Machine ID 0
Data 10 bytes

|        | Description               | Remarks                                                    |
|--------|---------------------------|------------------------------------------------------------|
|        |                           | 00: Time since the beginning of the take in MSF Format.    |
|        |                           | 01: Time remaining until the end of the take in MSF        |
|        |                           | Format. (When Recording, time remaining until the max file |
|        |                           | size is reached)                                           |
| Data 1 |                           | 02: Time since the beginning of all takes in the current   |
|        |                           | folder in MSF Format.                                      |
|        |                           | 03: Time remaining until the end of playback for all takes |
|        |                           | in the current folder in MSF Format. (For recording, the   |
|        |                           | time until the media is full).                             |
|        | Time Mode                 | 04: Timecode time in MSF Format                            |
|        | Time Mode                 | 10: Time since the beginning of the take in HMSF Format.   |
|        |                           | 11:Time remaining until the end of the take in HMSF        |
|        |                           | Format. (When Recording, time remaining until the max file |
|        |                           | size is reached)                                           |
| Data 2 |                           | 12: Time since the beginning of all takes in the current   |
|        |                           | folder in HMSF Format.                                     |
|        |                           | 13:Time remaining until the end of playback for all takes  |
|        |                           | in the current folder in HMSF Format. (For recording, the  |
|        |                           | time until the media is full).                             |
|        |                           | 14:Timecode time in HMSF Format                            |
| Data 3 | Tens digit of the minutes | For mode 0004, the Tens and Ones digits of the minute      |

| Data 4  | Ones digit of the minutes      | value. (MSF Format)                                   |
|---------|--------------------------------|-------------------------------------------------------|
|         |                                | For mode 1014, the Tens and Ones digit of the hour    |
|         |                                | value. (HMSF Format)                                  |
| Data 5  | Thousands digit of the minutes | For mode 0004, the Hundreds and Thousands digits of   |
| Data 6  | Hundreds digit of the minutes  | the minutes value (MSF Format)                        |
|         |                                | For mode 1014, the Tens and Ones digit of the Minutes |
|         |                                | value. (HMSF Format)                                  |
| Data 7  | Tens digit of the seconds      |                                                       |
| Data 8  | Ones digit of seconds          |                                                       |
| Data 9  | Tens digit of the frames       |                                                       |
| Data 10 | Ones digit of the frames       |                                                       |

Request/Preset CURRENT TRACK TIME SENSE [58]

#### TITLE RETURN

This is the return command in response to the command "TITLE SENSE [59]."

It returns the specified take name.

If no name has been written for the take, or if the written name uses non-ASCII characters, the command "ILLEGAL SENSE REQUEST [F2]" is returned.

Command D9
Machine ID 0
Data none

Data 5 bytes to 123 bytes

|                  | Description                        | Remarks                          |
|------------------|------------------------------------|----------------------------------|
| Data 1           | Tens digit of the take number      |                                  |
| Data 2           | Ones digit of the take number      |                                  |
| Data 3           | Thousands digit of the take number |                                  |
| Data 4           | Hundreds digit of the take number  |                                  |
| Data 5 - Data123 | Title text                         | One-byte alphanumeric characters |

<sup>·</sup> The title is between 1 byte and 119 bytes.

Request/Preset TITLE SENSE [59]

#### TOTAL TRACK No. / TOTAL TIME RETURN

This is the return command in response to the command "TOTAL TRACK No. / TOTAL TIME SENSE [5D]."

It returns the total number of takes and the total time of the selected playback area.

Command DD

Machine ID 0

Data 12 bytes

|         | Description                                 | Remarks                                    |
|---------|---------------------------------------------|--------------------------------------------|
| Data 1  | Tens digit of the total number of takes     | If Data 1 to Data 4 is 0000, the folder    |
| Data 2  | Ones digit of the total number of takes     | contains no takes or no media is inserted. |
| Data 3  | Thousands digit of the total number of      |                                            |
|         | takes                                       |                                            |
| Data 4  | Hundreds digit of the total number of takes |                                            |
| Data 5  | Tens digit of the minutes                   |                                            |
| Data 6  | Ones digit of the minutes                   |                                            |
| Data 7  | Thousands digit of the minutes              |                                            |
| Data 8  | Hundreds digit of the minutes               |                                            |
| Data 9  | Tens digit of the seconds                   |                                            |
| Data 10 | Ones digit of the seconds                   |                                            |
| Data 11 | Tens digit of the frames                    |                                            |
| Data 12 | Ones digit of the frames                    |                                            |

Request/Preset TOTAL TRACK No. / TOTAL TIME SENSE [5D]

## KEYBOARD TYPE RETURN

This is the returned command in response to the command "KEYBOARD TYPE SENSE [5F]."

It returns the type of keyboard connected.

Command DF
Machine ID 0
Data 2 bytes

| Data 1 | Data 2 | Description       | Remarks           |
|--------|--------|-------------------|-------------------|
| 0      | 0      | Japanese Keyboard | Japanese keyboard |
| 0      | 1      | US Keyboard       | English keyboard  |

Request/Preset KEYBOARD TYPE SENSE [5F]

## **ILLEGAL STATUS**

This command is returned when an invalid command or data is sent to the controlled device.

If this command is transmitted from the controlled device, the external controller device should re-transmit the command or data that meets the specifications.

Command F2
Machine ID 0
Data none
Request/Preset none

## **POWER ON STATUS**

This command indicates that the controlled device has been turned on.

Command F4
Machine ID 0
Data none
Request/Preset none

## **CHANGE STATUS**

This command indicates that the operation or mode of the controlled device has changed.

Command F6
Machine ID 0
Data 2 bytes

| Data 1 | Data 2 | Description               | Remarks                           |
|--------|--------|---------------------------|-----------------------------------|
| 0      | 0      | Changed Mechanical Status | The operation status has changed. |
| 0      | 3      | Changed Track             | The take number has changed.      |
| 1      | 0      | Changed Online Status     | The online status has changed.    |

Request/Preset none

#### **VENDER COMMAND RETURN**

This is the returned command in response to the command [7F]. See "Detailed Information about Vender Commands" on page 25 and following.

# Detailed information about Vender Commands Vender commands for the HS-8 have the following format.

| Byte 1 | Byte 2 | Byte 3 | Byte 4 | Byte 5 | Byte 6  | Byte 7 | Byte 8 | Byte 9    |     | Byte n |
|--------|--------|--------|--------|--------|---------|--------|--------|-----------|-----|--------|
| LF     | ID     | Com    | mand   | Data 1 | Data 2  | Data 3 | Data 4 | Data 5    | ••• | CR     |
| LF     | '0'    | '7F' o | r 'FF' | Catego | ry Code | Sub Co | mmand  | Parameter |     | CR     |

Category Code: category code (2-byte ASCII) used for classifying vender commands according to function

Sub Command: unique sub-command code (2-byte ASCII) within the category

DEVICE SELECT (01) is the only category has no sub command. Data 3 and data that follow

are parameters for that command.

Parameter: parameter added to a command code (ASCII, length differs from sub command to sub

command.)

# Below is the list of category codes.

| Category Code    | Category classification | Description                                           |  |
|------------------|-------------------------|-------------------------------------------------------|--|
| 01 DEVICE SELECT |                         | Selects the device to be used (Slot 1 / 2)            |  |
| 02               | FOLDER/PROJECT SELECT   | Performs an operation relating to a folder or project |  |
| 03               | MARK                    | Performs an operation relating to a mark              |  |
| 04               | FLASH START             | Performs an operation relating to flash start         |  |
| 05               | ONLINE                  | Selects Online mode                                   |  |

#### **DEVICE SELECT**

Selects the current slot.

A return command is returned only if Sense [FF] is specified.

Command 7F
Category Code 01
Machine ID 0
Parameter 2 bytes

| Data 3 | Data 4 | Description | Remarks                                     |  |
|--------|--------|-------------|---------------------------------------------|--|
| 0      | 0      | SLOT 1      | Selects SLOT 1 as the current slot.         |  |
| 0      | 1      | SLOT 2      | Selects SLOT 2 as the current slot.         |  |
| F      | F      | Sense       | Requests that the current slot be returned. |  |

<sup>•</sup> If data other than the above is received, the connected device will transmit ILLEGAL [F2].

Return DEVICE SELECT RETURN [FF01]

#### **DIRECT FOLDER SEARCH PRESET**

Moves to a folder by specifying the project number and the folder number.

After moving, the controlled device will maintain the state in which it was when the operation began.

Data 9 to 12 (project number) can be omitted. In that case, the controlled device will move from the current folder to the specified folder within the current project.

If "0000" is specified for Data 5 to 8 (folder number), this command is treated as the command "PROJECT SELECT" (to be explained later).

Command 7F
Category Code 02
Sub Command 23
Machine ID 0

Data 4 bytes or 8 bytes

|        | Description                          | Remarks                   |
|--------|--------------------------------------|---------------------------|
| Data 5 | Tens digit of the folder number      |                           |
| Data 6 | Ones digit of the folder number      | Folder number             |
| Data 7 | Thousands digit of the folder number | Example) 2301: folder 123 |
| Data 8 | Hundreds digit of the folder number  |                           |

[If the data length is 8 bytes, the following data will be added.]

|         | Description                           | Remarks                   |
|---------|---------------------------------------|---------------------------|
| Data 9  | Tens digit of the project number      |                           |
| Data 10 | Ones digit of the project number      | Project number            |
| Data 11 | Thousands digit of the project number | Example) 5400: project 54 |
| Data 12 | Hundreds digit of the project number  |                           |

- If a folder number not existing in the project is specified, the connected device will transmit ILLEGAL [F2].
- If the current folder number is specified for the folder number, the connected device will transmit ILLEGAL [F2].

Return none

## PROJECT SELECT

Changes the current project to another project by specifying a project number.

Command 7F
Category Code 02
Sub Command 23
Machine ID 0
Data 8 bytes

|         | Description                           | Remarks                                    |
|---------|---------------------------------------|--------------------------------------------|
| Data 5  |                                       |                                            |
| Data 6  | 0000                                  | Specify the fixed value "0000" for PROJECT |
| Data 7  | 0000                                  | SELECT.                                    |
| Data 8  |                                       |                                            |
| Data 9  | Tens digit of project number          |                                            |
| Data 10 | Ones digit of the project number      | Project number                             |
| Data 11 | Thousands digit of the project number | Example) 5400: project 54                  |
| Data 12 | Hundreds digit of the project number  |                                            |

- If a project number not existing in the media is specified, the connected device will transmit ILLEGAL [F2].
- If the current project number is specified for the project number, the connected device will transmit ILLEGAL [F2].

Return none

#### **REBUILD**

Causes the specified area of the currently selected media to be rebuild.

When requesting that the entire media be rebuilt, set the project and folder numbers to  $0^{\circ}$ .

The command may be shortened by omitting some of the data bytes 5-12:

If data bytes 9-12 are omitted, the specified folder within the current project is rebuilt.

If data bytes 5-12 are omitted, the currently loaded folder with the current project is rebuilt.

Command 7F
Category Code 02
Sub Command 42
Machine ID 0
Data 8 bytes

|                                               | 内容                                   | 備考                        |
|-----------------------------------------------|--------------------------------------|---------------------------|
| Data 5                                        | Tens digit of the folder number      |                           |
| Data 6                                        | Ones digit of the folder number      | Folder number             |
| Data 7                                        | Thousands digit of the folder number | Example) 2301: folder 123 |
| Data 8                                        | Hundreds digit of the folder number  |                           |
| Data 9                                        | Tens digit of project number         |                           |
| Data 10                                       | Ones digit of the project number     | Project number            |
| Data 11 Thousands digit of the project number |                                      | Example) 5400: project 54 |
| Data 12                                       | Hundreds digit of the project number |                           |

<sup>•</sup> If the specified project or folder number does not exist in the media, the reply ILLEGAL [F2] is returned.

REBUILD ACK [FF02C2]

## FOLDER No. STATUS SENSE

Requests that the current folder number be returned.

Command 7F
Category Code 02
Sub Command 55
Machine ID 0
Data none

Return FOLDER No. RETURN [FF02D5]

#### **FOLDER NAME SENSE**

Requests that the name of specified folder be returned.

Data 9 to 12 (project number) can be omitted. If they are omitted, the name of the specified folder within the current project will be called for.

Command 7F
Category Code 02
Sub Command 59
Machine ID 0

Data 4 bytes or 8 bytes

|        | Description                          | Remarks                   |
|--------|--------------------------------------|---------------------------|
| Data 5 | Tens digit of the folder number      |                           |
| Data 6 | Ones digit of the folder number      | Folder number             |
| Data 7 | Thousands digit of the folder number | Example) 2301: folder 123 |
| Data 8 | Hundreds digit of the folder number  |                           |

[If the data length is 8 bytes, the following data will be added.]

|         | Description                           | Remarks                   |
|---------|---------------------------------------|---------------------------|
| Data 9  | Tens digit of the project number      |                           |
| Data 10 | Ones digit of the project number      | Project number            |
| Data 11 | Thousands digit of the project number | Example) 5400: project 54 |
| Data 12 | Hundreds digit of the project number  |                           |

<sup>•</sup> If a folder number not existing in the project is specified, the connected device will transmit ILLEGAL [F2].

Return FOLDER NAME RETURN [FF02D9]

# PROJECT NAME SENSE

Requests that the name of specified project be returned.

Command 7F
Category Code 02
Sub Command 5A
Machine ID 0
Data 4 bytes

|        | Description                           | Remarks                   |
|--------|---------------------------------------|---------------------------|
| Data 5 | Tens digit of the project number      |                           |
| Data 6 | Ones digit of the project number      | Project number            |
| Data 7 | Thousands digit of the project number | Example) 5400: project 54 |
| Data 8 | Hundreds digit of the project number  |                           |

<sup>•</sup> If a project number not existing in the media is specified, the connected device will transmit ILLEGAL [F2].

Return PROJECT NAME RETURN [FF02DA]

## TOTAL FOLDER No. SENSE

Requests that the total number of folders in the specified project be returned.

Data 5 to 8 (project number) can be omitted. If they are omitted, the number of folders within the current project will be called for.

Command 7F
Category Code 02
Sub Command 5D
Machine ID 0

Data none or 4 bytes

[If the data length is 4 bytes, the following data will be added.]

|        | Description                           | Remarks                    |
|--------|---------------------------------------|----------------------------|
| Data 5 | Tens digit of the project number      |                            |
| Data 6 | Ones digit of the project number      | Project number             |
| Data 7 | Thousands digit of the project number | Example) 2301: project 123 |
| Data 8 | Hundreds digit of the project number  |                            |

Return TOTAL FOLDER No. RETURN [FF02DD]

#### **TOTAL PROJECT No. SENSE**

Requests that the total number of projects on the current media be returned.

Command 7F
Category Code 02
Sub Command 5E
Machine ID 0
Data none

Return TOTAL PROJECT No. RETURN [FF02DE]

## MARK SKIP

Causes the controlled device to skip marks.

After skipping, the device will maintain the mode in which it was when the operation began.

Command 7F
Category Code 03
Sub Command 1A
Machine ID 0
Parameter 2 bytes

| Data 5 | Data 6 | Description        | Remarks                    |
|--------|--------|--------------------|----------------------------|
| 0      | 0      | Mark Skip Next     | Moves to the next mark.    |
| 0      | 1      | Mark Skip Previous | Moves to the previous mark |

<sup>•</sup> If data other than the above is received, the connected device will transmit ILLEGAL [F2].

Return none

## DIRECT MARK SKIP PRESET

Causes the controlled device to skip marks by specifying the mark number.

After skipping, the device will maintain the mode in which it was when the operation began.

Command 7F
Category Code 03
Sub Command 23
Machine ID 0
Data 4 bytes

|        | Description           | Remarks                |
|--------|-----------------------|------------------------|
| Data 5 | Tens digit of the     |                        |
|        | mark number           |                        |
| Data 6 | Ones digit of the     |                        |
|        | mark number           | Mark number            |
| Data 7 | Thousands digit of    | Example) 9900: mark 99 |
|        | the mark number       |                        |
| Data 8 | Hundreds digit of the |                        |
|        | mark number           |                        |

<sup>•</sup> If a mark number not existing in the current take is specified, the connected device will transmit ILLEGAL [F2].

Return none

## MARK No. STATUS SENSE

Requests that the current mark number be returned.

Command 7F
Category Code 03
Sub Command 55
Machine ID 0
Data none

Return MARK No. RETURN [FF03D5]

#### MARK TIME SENSE

Requests that the specified mark time be returned.

Command 7F
Category Code 03
Sub Command 58
Machine ID 0
Data 4 bytes

|        | · - <b>3</b>                            |                        |
|--------|-----------------------------------------|------------------------|
|        | Description                             | Remarks                |
| Data 5 | Tens digit of the specified number      |                        |
| Data 6 | Ones digit of the specified number      | Mark number            |
| Data 7 | Thousands digit of the specified number | Example) 9900: mark 99 |
| Data 8 | Hundreds digit of the specified number  |                        |

<sup>•</sup> If a mark number not existing in the current take is specified, the connected device will transmit ILLEGAL [F2].

Return MARK TIME RETURN [FF03D8]

## TOTAL MARK No. SENSE

Requests that the total number of marks in the current take be returned.

Command 7F
Category Code 03
Sub Command 5D
Machine ID 0
Data none

Return TOTAL MARK No. RETURN [FF03DD]

#### **FLASH PAGE SELECT**

Selects a flash page of the controlled device.

A return command is returned only if Sense [FF] is specified for Data 5 and Data 6.

Command 7F
Category Code 04
Sub Command 00
Machine ID 0
Parameter 2 bytes

|        | Description                   | Remarks             |
|--------|-------------------------------|---------------------|
| Data 5 | Tens digit of the page number | Flash page number   |
| Data 6 | Ones digit of the page number | Example) 02: page 2 |

<sup>•</sup> If a page number not existing in the controlled device is specified, the connected device will transmit ILLEGAL [F2].

Return FLASH PAGE RETURN [FF0480]

#### FLASH PAGE SKIP

Skips a flash page of the controlled device.

Command 7F
Category Code 04
Sub Command 1A
Machine ID 0
Parameter 2 bytes

| Data 5 | Data 6 | Description              | Remarks                     |
|--------|--------|--------------------------|-----------------------------|
| 0      | 0      | Flash Page Skip Next     | Moves to the next page.     |
| 0      | 1      | Flash Page Skip Previous | Moves to the previous page. |

<sup>·</sup> If data other than the above is received, the connected device will transmit ILLEGAL [F2].

Return none

# **CURRENT SLOT INFORMATION SENSE**

Requests that the current slot (take) number be returned.

Command 7F
Category Code 04
Sub Command 57
Machine ID 0
Data none

Return CURRENT SLOT INFORMATION RETURN [FF04D7]

## FLASH READY SLOT SENSE

Requests that the information about the currently flash-loaded slot (take) be returned.

Command 7F
Category Code 04
Sub Command 5D
Machine ID 0
Data none

Return FLASH READY SLOT RETURN [FF04DD]

## ONLINE

Turns on or off the Online mode of the controlled device. This setting is available only if the setting "ONLINE FUNCTION" of the HS-8 is enabled.

A return command is returned only if Sense [FF] is specified.

Command 7F
Category Code 05
Sub Command 11
Machine ID 0
Parameter 2 bytes

| Data 5 | Data 6 | Description | Remarks                                        |
|--------|--------|-------------|------------------------------------------------|
| 0      | 0      | Online OFF  | Online mode: off (monitor play)                |
| 0      | 1      | Online ON   | Online mode: on (online play)                  |
| F      | F      | Sense       | Requests that the current setting be returned. |

<sup>•</sup> If data other than the above is received, the connected device will transmit ILLEGAL [F2].

Return ONLINE RETURN [FF0591]

## **CHASE**

Turns on or off the Chase mode of the controlled device.

A return command is returned only if Sense [FF] is specified.

Command 7F
Category Code 06
Sub Command 00
Machine ID 0
Parameter 2 bytes

| Data 5 | Data 6 | Description | Remarks                                        |
|--------|--------|-------------|------------------------------------------------|
| 0      | 0      | Chase OFF   | Chase mode: off                                |
| 0      | 1      | Chase ON    | Chase mode: on                                 |
| F      | F      | Sense       | Requests that the current setting be returned. |

<sup>·</sup> If data other than the above is received, the connected device will transmit ILLEGAL [F2].

Return CHASE RETURN [FF0680]

## **DEVICE SELECT RETURN**

This is the return command in response to the command "DEVICE SELECT [7F01]."

It returns the current slot (SLOT 1 or SLOT 2).

Command FF
Category Code 01
Machine ID 0
Parameter 2 bytes

| Data 3 | Data 4 | Description | Remarks |
|--------|--------|-------------|---------|
| 0      | 0      | SLOT 1      | SLOT 1  |
| 0      | 1      | SLOT 2      | SLOT 2  |

Request/Preset DEVICE SELECT [7F01]

# REBULD ACKNOWLEDGE

This is the return status in response to the command "REBUILD [7F0242]"

It is sent when the rebuild commences, and again when it finishes.

Command FF
Category Code 42
Sub Command C2
Machine ID 0
Parameter 2 bytes

| Data 7 | Data 8 | Description | Remarks                         |
|--------|--------|-------------|---------------------------------|
| 0      | 0      | Start       | Rebuild has started             |
| 1      | 1      | End ( OK )  | Rebuild finished successfully   |
| 1      | 2      | End ( NG )  | Rebuild finished unsuccessfully |

Request/Preset REBUILD [7F0242]

## FOLDER No. RETURN

This is the return command in response to the command "FOLDER No. STATUS SENSE [7F0255]."

It returns the current folder number.

Command FF
Category Code 02
Sub Command D5
Machine ID 0
Data 8 bytes

|        | Description                          | Remarks                   |
|--------|--------------------------------------|---------------------------|
| Data 5 | Tens digit of the folder number      |                           |
| Data 6 | Ones digit of the folder number      | Folder number             |
| Data 7 | Thousands digit of the folder number | Example) 2301: folder 123 |
| Data 8 | Hundreds digit of the folder number  |                           |

Request/Preset FOLDER No. STATUS SENSE [7F0255]

#### **FOLDER NAME RETURN**

This is the return command in response to the command "FOLDER NAME SENSE [7F0259]."

It returns the folder name.

If the folder name uses non-ASCII characters, the command "ILLEGAL SENSE REQUEST [F2]" is returned.

Command FF
Category Code 02
Sub Command D9
Machine ID 0

Data 5 bytes to 119 bytes

|                  | Description                          | Remarks                          |
|------------------|--------------------------------------|----------------------------------|
| Data 5           | Tens digit of the folder number      |                                  |
| Data 6           | Ones digit of the folder number      | Folder number                    |
| Data 7           | Thousands digit of the folder number | Example) 2301: folder 123        |
| Data 8           | Hundreds digit of the folder number  |                                  |
| Data 9 - Data123 | Title                                | One-byte alphanumeric characters |

The title is between 1 byte and 115 bytes.

Request/Preset FOLDER NAME SENSE [7F0259]

## PROJECT NAME RETURN

This is the return command in response to the command "PROJECT NAME SENSE [7F025A]."

It returns the project name.

If the project name uses non-ASCII characters, the command "ILLEGAL SENSE REQUEST [F2]" is returned.

Command FF
Category Code 02
Sub Command DA
Machine ID 0
Data none

Data 5 bytes to 119 bytes

|                                              | Description                          | Remarks                   |
|----------------------------------------------|--------------------------------------|---------------------------|
| Data 5 Tens digit of the project number      |                                      |                           |
| Data 6                                       | Ones digit of the project number     | Project number            |
| Data 7 Thousands digit of the project number |                                      | Example) 5400: project 54 |
| Data 8                                       | Hundreds digit of the project number |                           |
| Data 9 - Data 123                            | Title                                | Alphanumeric characters   |

<sup>•</sup> The title is between 1 byte and 115 bytes.

Request/Preset PROJECT NAME SENSE [7F025A]

#### TOTAL FOLDER No. RETURN

This is the return command in response to the command "TOTAL FOLDER No. SENSE [7F025D]."

It returns the total number of folders.

Command FF
Category Code 02
Sub Command DD
Machine ID 0
Data 4 bytes

|        | Description                                    | Remarks                                  |
|--------|------------------------------------------------|------------------------------------------|
| Data 5 | Tens digit of the total number of folders      | If Data 1 to Data 4 is 0000, the project |
| Data 6 | Ones digit of the total number of folders      | contains no folders or no media is       |
| Data 7 | Thousands digit of the total number of folders | inserted.                                |
| Data 8 | Hundreds digit of the total number of folders  |                                          |

Request/Preset TOTAL FOLDER No. SENSE [7F025D]

#### TOTAL PROJECT No. RETURN

This is the return command in response to the command "TOTAL PROJECT No. SENSE [7F025E]."

It returns the total number of projects.

Command FF
Category Code 02
Sub Command DE
Machine ID 0
Data 4 bytes

|                                                   | Description                                     | Remarks                                 |
|---------------------------------------------------|-------------------------------------------------|-----------------------------------------|
| Data 5 Tens digit of the total number of projects |                                                 | If Data 1 to Data 4 is 0000, no project |
| Data 6                                            | Ones digit of the total number of projects      | is contained or no media is inserted.   |
| Data 7                                            | Thousands digit of the total number of projects |                                         |
| Data 8                                            | Hundreds digit of the total number of projects  |                                         |

Request/Preset TOTAL PROJECT No. SENSE [7F025E]

## MARK No. RETURN

This is the return command in response to the command "MARK No. STATUS SENSE [7F0355]."

It returns the current mark number.

Command FF
Category Code 03
Sub Command D5
Machine ID 0
Data 4 bytes

|                                           | Description                       | Remarks                |
|-------------------------------------------|-----------------------------------|------------------------|
| Data 5                                    | Tens digit of the mark number     |                        |
| Data 6                                    | Ones digit of the mark number     | Mark number            |
| Data 7 Thousands digit of the mark number |                                   | Example) 9900: mark 99 |
| Data 8                                    | Hundreds digit of the mark number |                        |

Request/Preset MARK No. STATUS SENSE [7F0355]

#### MARK TIME RETURN

This is the return command in response to the command "MARK TIME SENSE [7F0358]."

Command FF
Category Code 03
Sub Command D8
Machine ID 0

Data 12 bytes

|                                        | Description                        | Remarks                |
|----------------------------------------|------------------------------------|------------------------|
| Data 5                                 | Tens digit of the mark number      |                        |
| Data 6                                 | Ones digit of the mark number      | Mark                   |
| Data 7                                 | Thousands digit of the mark number | Example) 9900: mark 99 |
| Data 8                                 | Hundreds digit of the mark number  |                        |
| Data 9 Tens digit of the minutes       |                                    |                        |
| Data 10                                | Ones digit of the minutes          |                        |
| Data 11 Thousands digit of the minutes |                                    |                        |
| Data 12 Hundreds digit of the minutes  |                                    |                        |
| Data 13                                | Tens digit of the seconds          |                        |
| Data 14 Ones digit of he seconds       |                                    |                        |
| Data 15                                | Tens digit of the frames           |                        |
| Data 16 Ones digit of the frames       |                                    |                        |

Request/Preset MARK TIME SENSE [7F0358]

#### TOTAL MARK No. RETURN

This is the return command in response to the command "TOTAL MARK No. SENSE [7F035D]."

It returns the total number of marks.

Command FF
Category Code 03
Sub Command DD
Machine ID 0
Data 4 bytes

|                                                | Description                                  | Remarks                               |
|------------------------------------------------|----------------------------------------------|---------------------------------------|
| Data 5                                         | Tens digit of the total number of marks      | If Data 1 to Data 4 is 0000, the take |
| Data 6 Ones digit of the total number of marks |                                              | contains no marks or no media is      |
| Data 7                                         | Thousands digit of the total number of marks | inserted.                             |
| Data 8                                         | Hundreds digit of the total number of marks  |                                       |

Request/Preset TOTAL MARK No. SENSE [7F035D]

#### **FLASH PAGE RETURN**

This is the return command in response to the command "FLASH PAGE SELECT [7F035D]."

It returns the current flash page number.

Command FF
Category Code 04
Sub Command 80
Machine ID 0
Parameter 2 bytes

|        | Description                   | Remarks             |
|--------|-------------------------------|---------------------|
| Data 5 | Tens digit of the page number | Flash page number   |
| Data 6 | Ones digit of the page number | Example) 02: page 2 |

Request/Preset FLASH PAGE SELECT [7F0400]

# **CURRENT SLOT INFORMATION RETURN**

This is the return command in response to the command "CURRENT SLOT INFORMATION SENSE [7F0457]." It returns the current slot (take) number.

Command FF
Category Code 04
Sub Command D7
Machine ID 0
Data 4 bytes

|        | Description                               | Remarks                                  |
|--------|-------------------------------------------|------------------------------------------|
| Data 5 | Tens digit of the slot (take) number      | If Data 1 to Data 4 is 0000, no media is |
| Data 6 | Ones digit of the slot (take) number      | inserted.                                |
| Data 7 | Thousands digit of the slot (take) number |                                          |
| Data 8 | Hundreds digit of the slot (take) number  |                                          |

## FLASH READY SLOT RETURN

This is the return command in response to the command "FLASH READY SLOT SENSE [7F045D]."

It returns the information about the flash-loaded slot (take).

Command FF
Category Code 04
Sub Command DD
Machine ID 0

Data 4 bytes to 119 bytes

|                  | Description                               | Remarks                                        |
|------------------|-------------------------------------------|------------------------------------------------|
| Data 5           | Tens digit of the slot (take) number      | T                                              |
| Data 6           | Ones digit of the slot (take) number      | The starting slot (take) number about which    |
| Data 7           | Thousands digit of the slot (take) number | information is provided Example) 2100: take 21 |
| Data 8           | Hundreds digit of the slot (take) number  | Example) 2100: take 21                         |
| Data 9 - Data123 | Slot (Take) data                          | One-byte data (1 character) shows the          |
|                  |                                           | loading status of the slot (take).             |
|                  |                                           | "0" (30h): Not flash-loaded                    |
|                  |                                           | "1" (31h): Flash-loaded                        |
|                  |                                           | Example: To show the statuses of 20 slots      |
|                  |                                           | (takes), 20 bytes (20 characters) of data "0"  |
|                  |                                           | or "1" are contained.                          |

- The slot (take) data is between 0 bytes and 115 bytes.
- A take preceding the starting slot (take) and a take that is not specified for the slot (take) data are "not flash-loaded."

Request/Preset FLASH READY SLOT SENSE [7F045D]

#### **CHANGE FLASH PAGE**

This command indicates that the flash page of the controlled device has been updated.

Command FF
Category Code 04
Sub Command F6
Machine ID 0
Data 0 bytes
Request/Preset none

#### **ONLINE RETURN**

This is the return command in response to the command "ONLINE [7F0511]."

It returns the On/Off state of the Online mode.

Command FF
Category Code 05
Sub Command 11
Machine ID 0
Parameter 2 bytes

| Data | a 5 | Data 6 | Description | Remarks                         |
|------|-----|--------|-------------|---------------------------------|
| 0    |     | 0      | Online OFF  | Online mode: off (monitor play) |
| 0    |     | 1      | Online ON   | Online mode: on (online play)   |

Request/Preset ONLINE [7F0511]

# **CHASE RETURN**

This is the return command in response to the command "CHASE [7F0600]."

It returns the On/Off state of the Chase mode.

Command FF
Category Code 06
Sub Command 80
Machine ID 0
Parameter 2 bytes

| Data 5 | Data 6 | Description | Remarks         |
|--------|--------|-------------|-----------------|
| 0      | 0      | Chase OFF   | Chase mode: off |
| 0      | 1      | Chase ON    | Chase mode: on  |

Request/Preset CHASE[7F0600]